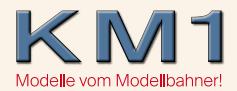

Bitte lesen Sie dieses FAQ aufmerksam durch bevor Sie sich an die Programmierung wagen!

## Problem

Nach einigen Stunden fällt die Beleuchtung meiner Schmalspurwagen aus und lässt sich nicht mehr schalten.

## Ursache

Auf dem AUX3-Ausgang des Decoders wurde zur Verbesserung der Programmierfähigkeit mit älteren Zentralen ein Widerstand aufgelötet, da nur die ersten beiden Ausgänge mit Lichtfunktionen belegt wurden. Schaltet man nun entgegen der Bedienungsanleitung auch F3 – F5 mit ein wird dieser Widerstand belastet und kann bei längeren Betriebszeiten defekt werden. Hierdurch funktioniert das Licht im Wagen dann nicht mehr, der Decoder selbst nimmt hierbei üblicherweise keinen Schaden.

## Die Lösung

1. F3 nicht einschalten.

2.Über die CV Programmierung die CV 37 auf den Wert 0 setzen. Der AUX3-Ausgang wird hierdurch deaktiviert.

3.Zurücksetzen auf die Werkseinstellungen des Herstellers (CV8=8) und anschließend überprüfen und anpassen der CV nach folgender Liste:

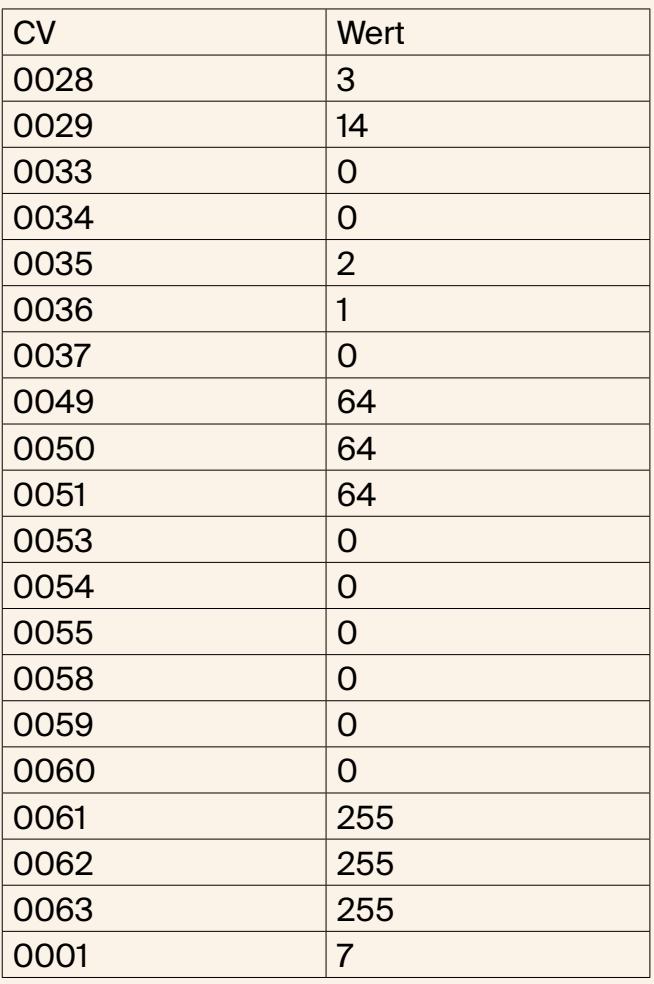